# NPRG 041 – cvičení 4 Programování v C++

Jiří Klepl

**mail**: [klepl@d3s.mff.cuni.cz](mailto:klepl@d3s.mff.cuni.cz)

**mattermost**:

[https://ulita.ms.mff.cuni.cz/mattermost/ar2324zs/channels/nprg041](https://ulita.ms.mff.cuni.cz/mattermost/ar2324zs/channels/nprg041-cpp-klepl) [cpp-klepl](https://ulita.ms.mff.cuni.cz/mattermost/ar2324zs/channels/nprg041-cpp-klepl)

### Feedback k úloze BST

TODO

# Prostor na otázky z přednášky

### Agenda

• **Shrnutí úvodních témat**

#### • **Třetí úloha: Práce s kontejnery**

- Úvod do kontejnerů
- Sekvenční kontejnery
- Asociativní kontejnery

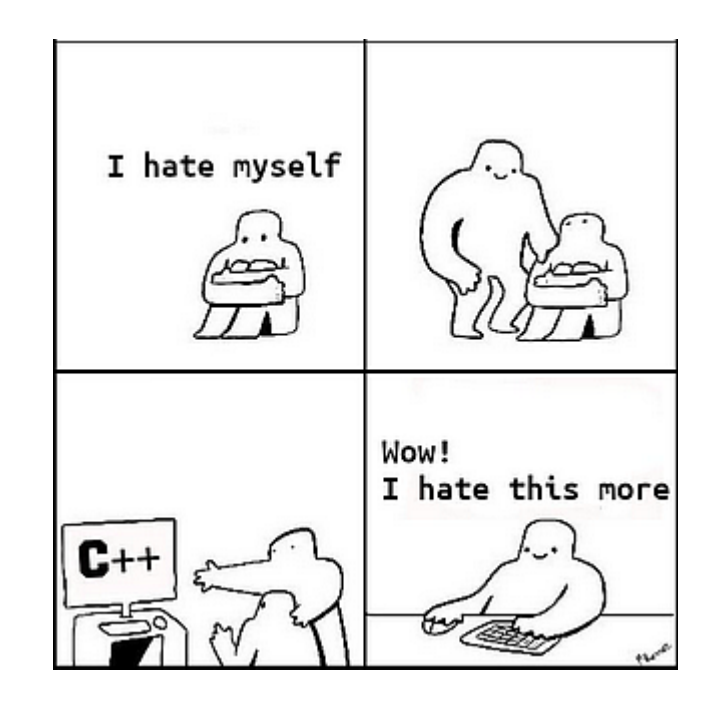

### Typický use-case pro unique\_ptr: stromy

- Viděli jsme např. v úloze BST
- Nedovolí kopírování
	- Žádné zdvojování větví!
- Jednoduché přelinkovávání
- Děti umřou s rodičem
	- Snadno smažeme (pod)strom

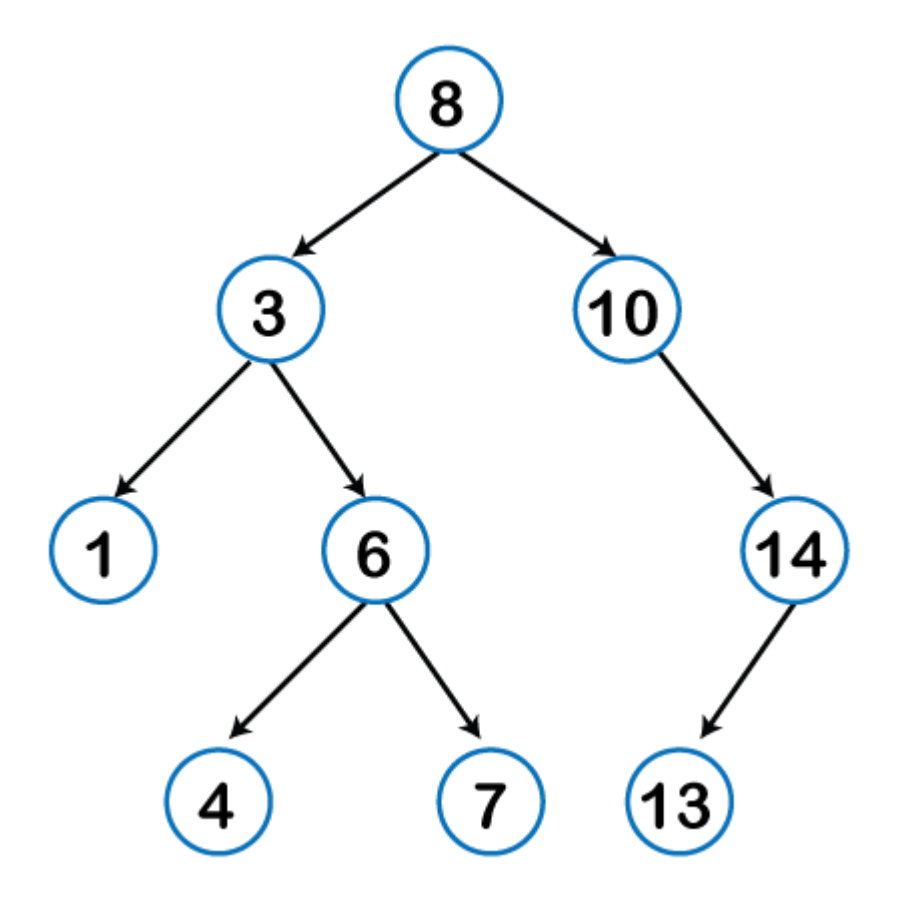

### Typický use-case pro shared\_ptr: DAGy

- Kde najdeme DAGy? Příklady:
	- Grafy dependencí
	- Rozdělení výrazu na podvýrazy
		- U dosazování hodně pomohou, mějme:  $x = 3a + b$ můžeme dosadit do:  $x^2 + 3x$  $\rightarrow$  (3a + b) $\sqrt{2}$  + 3 (3a + b) máme dva podvýrazy (3a + b)
- Počítají si počet referencí
	- Dealokování, až když objekt nikdo nepotřebuje

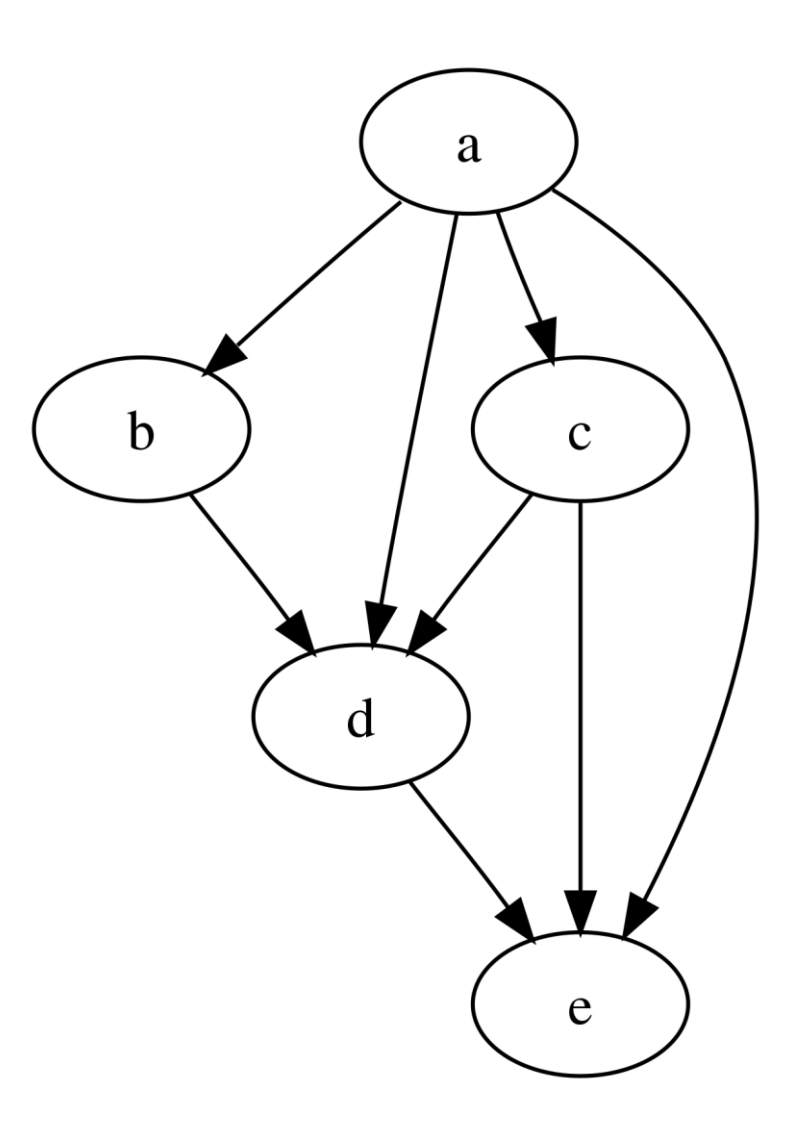

### std::unique ptr<T[]> a std::shared ptr<T[]>

- Specializace pro **statické** pole (jako std::array<T, N>, ale velikost určena v run-time)
- Vytvoření: **std::make\_unique<T[]>(n)** a **std::make\_shared<T[]>(n)**
- Samy vytvoří pole n objektů (volají jejich konstruktory jako new T[n])
	- Samy je pak zničí (jako delete[])
- **! Pozor:** nepamatují si délku
- Málokdy užitečnější než **std::vector<T>** ten navíc umí push\_back
	- Protože často stejně musíme znát délku
- Podporují operátor indexace []

### Shrnutí úvodních témat – hlavní body

- Stringy
	- C-stringy char<sup>\*</sup>, C++-stringy std::string
	- Práce s chary: isdigit, isalpha, isalnum, …
- Streamy
	- Input streamy (podporují >>) a output streamy (podporují <<)
	- fstreamy, stringstreamy
- RAII resource(vlastnictví) representován objektem, zahození => úklid
	- std::move povolení k převzetí vlastnictví, std::swap
- Pointery: raw pointery a smart pointery

### Vlastníci a jejich (chytré) reference

- Jeden objekt:
	- **T obj** na stacku (preferováno)
		- $\bullet$  auto obj = výraz
	- **unique ptr<T>** ptr na haldě
	- **shared ptr<T>** ptr shared, halda
- Více objektů:
	- **std::pair** (dva objekty)
	- **std::tuple** (libovolný počet objektů)
- Statické pole:
	- Na stacku: **std::array<T, N>**
	- Na haldě (ale neví délku pozor): std::unique\_ptr<T[]> std::shared\_ptr<T[]>
- Dynamické pole: **std::vector<T>**
- Řetězec: **std::string**
- Reference na objekt:
	- **T& obj** read+write reference
	- **const T& obj** read-only ref.
	- **T&& obj** ref. na temporary (nebo move)
	- **auto&& obj** automatická reference
	- **T\* ptr** observer pointer na obj
- Reference na hodnoty v pair/tuple:
	- **auto&& [v1, …, vn] = pair/tuple**
- Reference na pole (pro všechny):
	- **std::span<T>, std::span<const T>**
- Reference na řetězec: **std::string\_view**(std::string from) **std::string\_view**(const char \*from) **std::string\_view**(c. char \*from, size\_t len)

### Undefined behavior (UB)

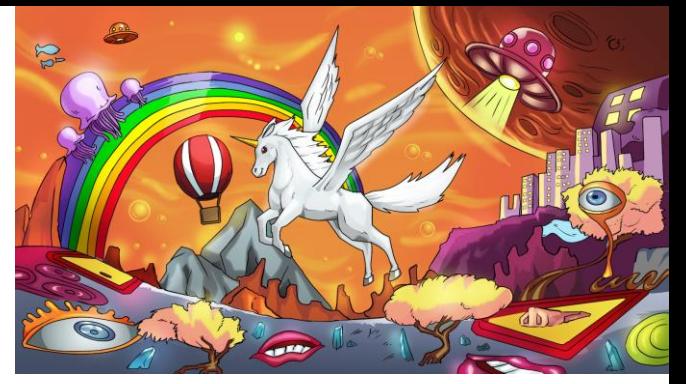

foo(int):

ret

Možný překlad

mov eax, 1

"**there are no restrictions on the behavior of the program**… the compiled program is not required to do anything meaningful"

- Největší zlo v C a C++; typické příklady UB:
	- Přístup k prvkům mimo rozsah pole (outside-bounds memory access)
	- Přetečení *signed* integeru
	- nullptr dereference, read after delete, double delete, …
- Překladač může předpokládat, že UB nenastane -> **optimalizace**
	- vector[idx] nikdy není mimo rozsah int foo(int x) { return x + 1 > x; [/\\* either true or UB \\*/](https://godbolt.org/z/re39h7P1K)
	- for(int  $i = s$ ;  $i < e$ ;  $+i$ ) a[i] = a  $*$   $i + b$ ; se spočítá bez přetečení
	- Dereferencovaný pointer nebude nikdy null, …
- Jak je najdeme?
	- Někdy třeba segmentation fault (např. null dereference) a puštěním v debuggeru
	- Jindy: nástroje na statickou analýzu, simulátory (valgrind), sanitizéry, …

### Nástroje na hledání bugů v kódu hledání nejen UB

- **Warningy**: -Wall -Wextra -pedantic (gcc, clang) nebo /W4 (msvc)
- **Debugger**  máme vestavěný v IDE, nebo např. gdb (na Linuxu)
- Valgrind
	- Simulátor, nefunguje jen na debugging, ale umí i profiling cache atd.
	- Pustíme v něm neupravený program (valgrind ./binárka) s debug flagy (např. zkompilovaný v debug módu nebo stačí –g flag v gcc a clangu)
	- Program může být typicky 50x pomalejší
	- **Sanitizéry** 
		- Vkládají se do programu při překladu: -fsanitize=… (gcc), /fsanitize=… (msvc) M[emory](https://godbolt.org/#g:!((g:!((g:!((h:codeEditor,i:(filename:) sanitizer
		- Při běhu kontrolují různé věci (např address sanitizer kontroluje přístupy mimo rozsahy polí) pozná chybu Ukázka, kdy address sanitizer objeví UB:
		- Program spustíme úplně normálně: ./binárka

[správný](https://godbolt.org/#g:!((g:!((g:!((h:codeEditor,i:(filename:) kód, kód s [UB, a verze,](https://godbolt.org/#g:!((g:!((g:!((h:codeEditor,i:(filename:) kde je UB [opraveno](https://godbolt.org/#g:!((g:!((g:!((h:codeEditor,i:(filename:)

Compiler pozná chybu:

✓

✕

Compiler nepozná chybu:

✓

### Dnešní úloha: Práce s kontejnery

- 4 zdrojové soubory (pořadí podle témat) a jeden CMakeLists.txt:
	- [https://www.ksi.mff.cuni.cz/teaching/nprg041-klepl](https://www.ksi.mff.cuni.cz/teaching/nprg041-klepl-web/data/sources/containers/containers.cpp)[web/data/sources/containers/containers.cpp](https://www.ksi.mff.cuni.cz/teaching/nprg041-klepl-web/data/sources/containers/containers.cpp)
	- [https://www.ksi.mff.cuni.cz/teaching/nprg041-klepl](https://www.ksi.mff.cuni.cz/teaching/nprg041-klepl-web/data/sources/containers/sequential.cpp)[web/data/sources/containers/sequential.cpp](https://www.ksi.mff.cuni.cz/teaching/nprg041-klepl-web/data/sources/containers/sequential.cpp)
	- [https://www.ksi.mff.cuni.cz/teaching/nprg041-klepl](https://www.ksi.mff.cuni.cz/teaching/nprg041-klepl-web/data/sources/containers/multimap.cpp)[web/data/sources/containers/multimap.cpp](https://www.ksi.mff.cuni.cz/teaching/nprg041-klepl-web/data/sources/containers/multimap.cpp)
	- [https://www.ksi.mff.cuni.cz/teaching/nprg041-klepl](https://www.ksi.mff.cuni.cz/teaching/nprg041-klepl-web/data/sources/containers/map_translations.cpp)[web/data/sources/containers/map\\_translations.cpp](https://www.ksi.mff.cuni.cz/teaching/nprg041-klepl-web/data/sources/containers/map_translations.cpp)
	- [https://www.ksi.mff.cuni.cz/teaching/nprg041-klepl](https://www.ksi.mff.cuni.cz/teaching/nprg041-klepl-web/data/sources/containers/CMakeLists.txt)[web/data/sources/containers/CMakeLists.txt](https://www.ksi.mff.cuni.cz/teaching/nprg041-klepl-web/data/sources/containers/CMakeLists.txt)
- Všechny zdrojáky mají drobná TODO na procvičení přímo v kódu

### Odevzdání Úlohy Práce s kontejnery

- Soubory úlohy dejte do složky "containers" (nebo labs-4) v adresáři "labs" vašeho repozitáře
	- Necommitujte binární soubory ani žádné jiné vygenerované při sestavování
	- Úloha předpokládá 4 zdrojové soubory, ale součástí mohou být projektové soubory Visual Studia, CMakeLists.txt a nebo README.md
- Doma nepovinně dále experimentujte s kontejnery

### Kontejnery

### • **Sekvenční kontejnery**

- **vector** pole prvků z přidáváním na konec
- **deque** pole s přidáváním na oba konce
- **list**, **forward\_list** obousměrně/jednosměrně vázaný seznam
- **array** pole pevné velikosti, data žijí přímo v objektu (u VŠECH ostatních na haldě)

#### • **Asociativní kontejnery**

- **Setříděné** podle operátoru <
	- **set/multiset** množina (multi: s opakováním)
	- **map/multimap** asociativní pole
- **Nesetříděné** používají hashování, operátor ==
	- **unordered\_ set**/**map**/**multiset**/**multimap**

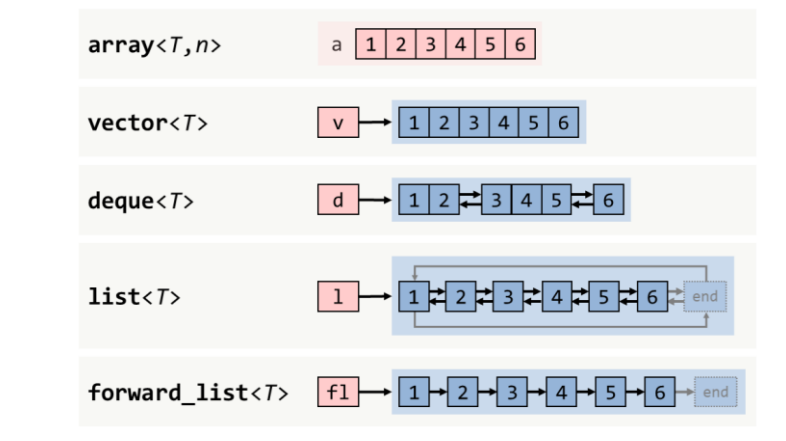

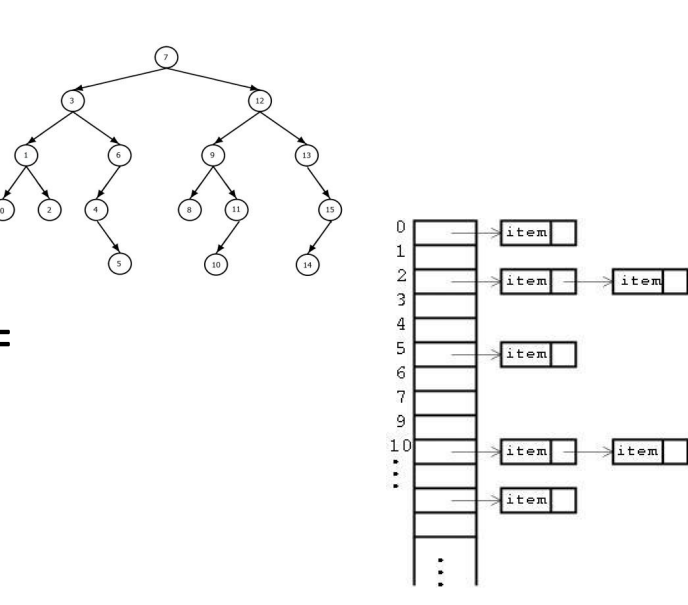

### Konstrukce s std::initializer list

- Už jsme viděli s vectorem, ale použitelné u kontejnerů obecně
- Vynutit voláním konstruktoru se složenými závorkami, např.: std::vector{values…}
- Vytvoření kontejneru přesně s určenými prvky:

std::vector<std::string>{"hi", "hello", "howdy", "ciao"}; std::map<std::string, int>{{"hi", 0}, {"hello", 1}, {"ciao", 2}};

### Iterátory

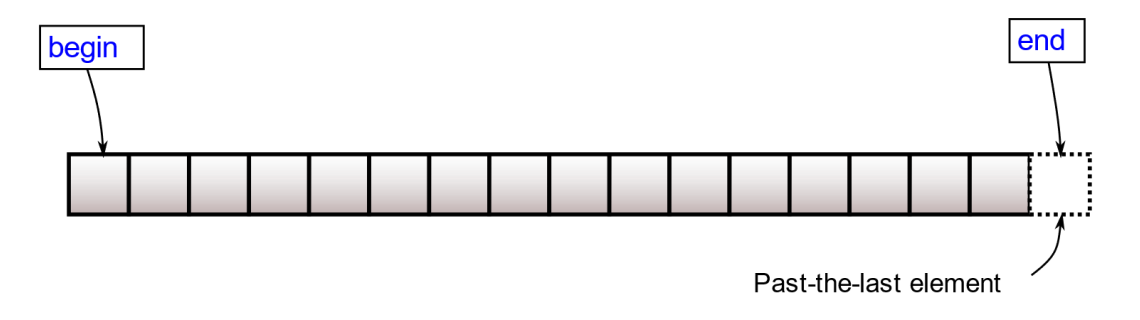

- Typické použití: **for (auto it = kontejner.begin(); it != kontejner.end(); ++it)**
- Odkaz na prvek v kontejneru (u map: **std::pair<key, value>**)
- Typ: **Kontejner<T>::iterator**, **Kontejner<T>::const\_iterator**
	- **Proč dva různé typy iterátorů?**  ze stejného důvodu jako const T\* ≢ T\* const
		- **const Kontejner<T>::iterator je neiterovatelný iterátor na modifiable hodnotu**
		- **Kontejner<T>::const\_iterator je iterátor na readonly hodnotu**
- U včech kontejnerů k: **k.begin(), k.end(), k.cbegin(), k.cend()**
	- (c)end odkazuje ZA kontejner (neplatný prvek, proto ve for smyčce: **it != k.end()**)
- Chovají se jako pointery:
	- Inkrementace: **++it** ukazuje na další prvek, **it += 2** přeskočí následující prvek
	- \*it získání prvku; it->field, it->metoda() získání fieldu a volání metody
	- Pozor: it++ (post-increment) vrátí kopii iterátoru, ne it

### Procházení kontejnerů (všechny kontejnery)

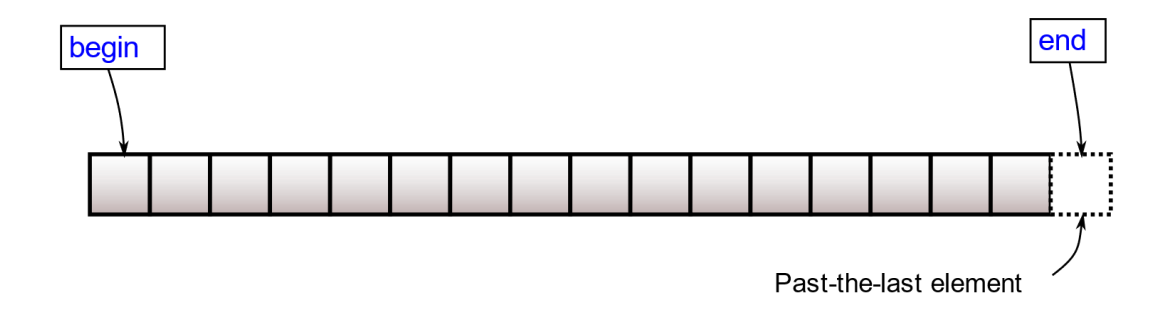

- Pomocí iterátorů (Kontejner::iterator a Kontejner::const\_iterator):
	- Odkazované prvky jsou const právě když kontejner je const **for (auto it = k.begin(); it != k.end(); ++it) \*it = new\_value;**
	- Pokud chceme vždy const hodnotu (**když jen čteme**): **for (auto it = k.cbegin(); it != k.cend(); ++it) std::cout << \*it;**
	- Máme varianty s **(c)rbegin** a **(c)rend**: procházení pozpátku (a opět: (c) = const)
- Pomocí range-based for:
	- Pro sekvenční a sety (jakékoliv) typicky: **for (auto&& value : kontejner)**
	- Pro mapy (jakékoliv) typicky: **for (auto&& [key, value] : map)**

#### a  $123456$  $array < T, n>$  $\sqrt{1}$  2 3 4 5 6 vector<T>  $d \rightarrow 12234576$  $deque <sub>7</sub>$  $1 \mapsto 122324425262$  $list <sub>7</sub>$

### Sekvenční kontejnery

- vector souvislé pole prvků na haldě s přidáváním zprava forward\_list<7> EL-E-E-E-E-E
	- Podpora indexace
	- Přidávání prvků může způsobit relokaci zneplatní všechny reference
- **deque** double-ended queue, podporuje přidávání z obou stran
	- Podobně efektivní jako vector, ale prvky nemusí být souvisle za sebou
		- Přidávání nikdy neinvaliduje reference
- **forward\_list**, **list**
	- Zachovávají umístění prvků (dokud není smazaný, reference na něj je platná)
	- Nepodporuje indexaci přes [], ale podporuje vkládání doprostřed
- **array** pole pevné velikosti, data jsou součástí arraye (žádná indirekce)
- **basic\_string** string, wstring

### Asociativní kontejnery - setříděné

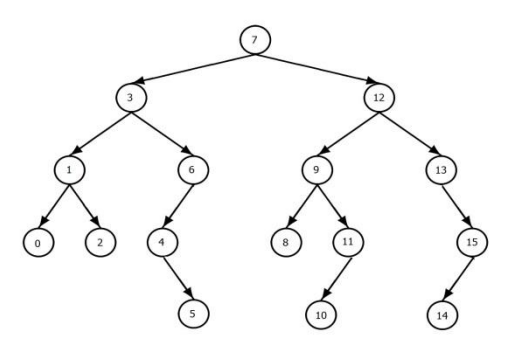

- Třídění podle operátoru < (pro vlastní třídy je potřeba dodefinovat)
- **set<V>** množina
- **multiset<V>** množina s opakováním
- **map<K, V>** asociativní pole
	- Hledání/čtení prvku přes **it = find(K)** vrátí **map.end(), pokud prvek nenalezne**
	- **it = lower\_bound(K)**, **it = upper\_bound(K)** vrátí iterátor na první klíč >= K, resp. > K
		- K čemu to je? Klíč by mohl být třeba floating point číslo, pak se přesná shoda hledá blbě
- **multimap<K, V>** relace s rychlým hledáním podle K
	- Opět **lower\_bound(K), upper\_bound(K)**
	- Také **equal\_range(K)** vrátí dvojici iterátorů [začátek, konec) reprezentující všechny hodnoty s ekvivalentním klíčem (rovné nebo neporovnatelné)
- Všechny hodnoty (multi)map uloženy v **std::pair<K, V>** s fieldy **.first** a **.second**
	- Ale často bývá pohodlnější: **for (auto&& [k, v] : map)** nebo **auto&& [k, v] = \*it**;

### Asociativní kontejnery - nesetříděné

- **std::unordered\_(multi)set**, **std::unordered\_(multi)map**
- Opět hledání/čtení přes **it = find(K)**, porovnání s **.end()**
- Implementace přes hash tabulku do binů podle jejich hashe
	- U vlastních tříd je potřeba (dobře) dodefinovat: std::size\_t std::hash<X>(const X&)
		- Například u struct X { std::string name, surname; } není vhodný hash: std::hash(name) + std::hash(surname) ani std::hash(name) ^ std::hash(surname)
			- CppReference radí kombinovat hashe alespoň přes hash1 ^ (hash2 << 1)
		- Špatná hash funkce znamená pomalý lookup
	- Pro naše potřeby není nutné umět správně hashovat, ale dávejte si pozor
- Ekvivalence prvků podle operátoru ==
	- Opět, u vlastních tříd potřeba dodefinovat

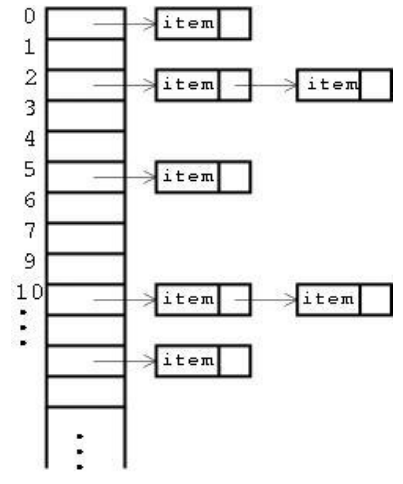

## Jednotné API (ne každý kontejner splňuje vše) Ty nejdůležitější funkce

- Vkládání
	-
	-
	-
	- insert(pair{K, V}) vložení do mapy
- Přístup
	-
	-
	-
- Další
	-
	- pop\_back(), pop\_front() odebrání
	-
	-

• push back, push front external přidání na konec/začátek, podporuje move • emplace\_back, emplace, try\_emplace vytvoření na místě (najde místo, vytvoří prvek) • insert(V), insert(V, it) vložení prvku (před prvek it)

• front(), back()  $\rightharpoonup$  reference na prvek na začátku/konci • operator[idx], .at(idx) indexace (at: s kontrolou + výjimkou) • find(V), lower\_bound, upper\_bound hledání prvku (přesné; první alespoň, větší)

• size(), empty() velikost, nepráznost • erase(it) odstranění prvku • clear() vymazání všech prvků

*Další: <https://en.cppreference.com/w/cpp/container>*

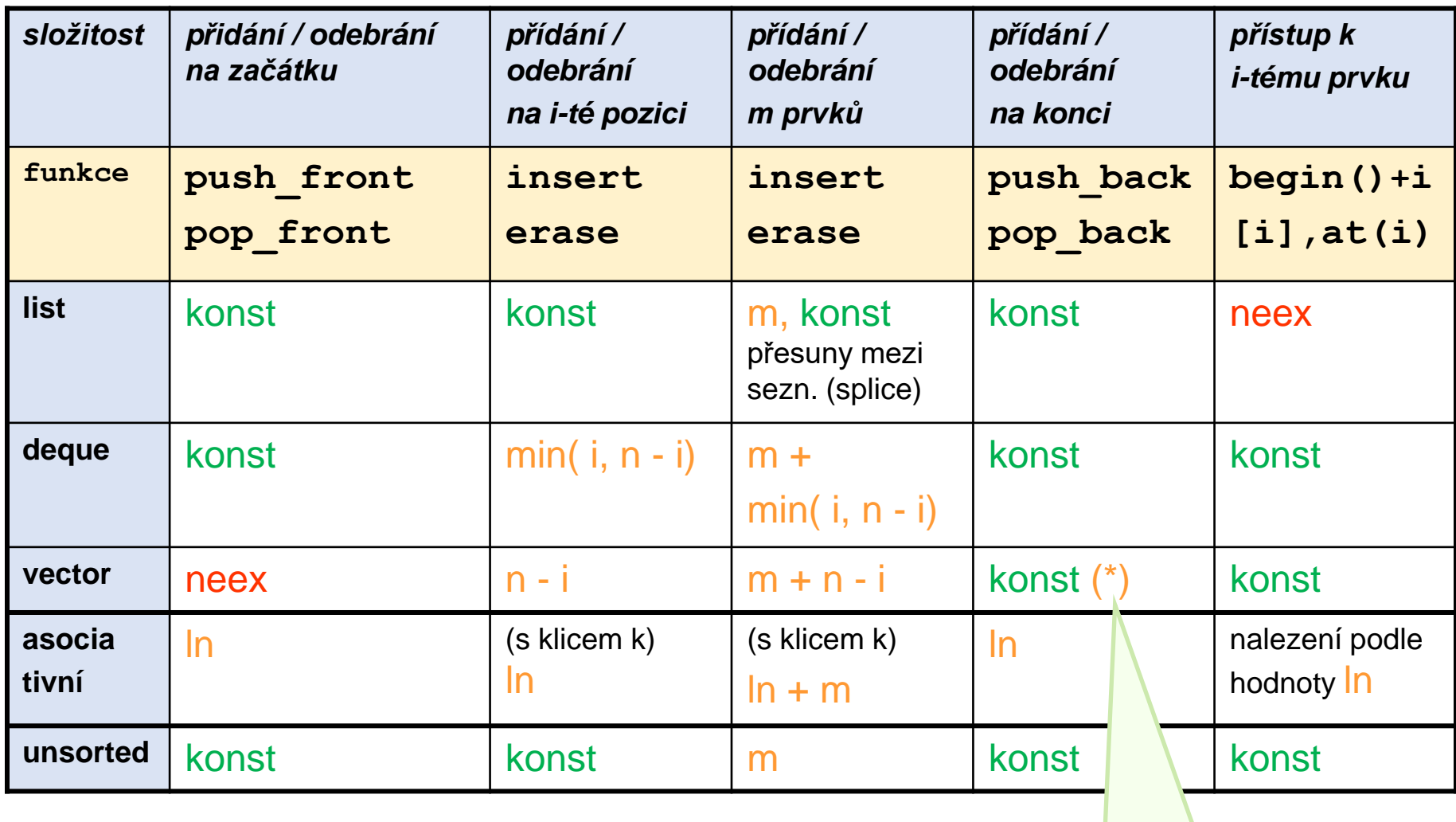

logická obsazenost: size() « resize()

fyzická velikost: capacity() ↔ reserve()

při překročení kapacity rozšíření a kopie stávajících prvků

Insertování (insert, emplace, emplace back, emplace front, try emplace)

- 1. Varianty s front a back vracejí referenci na přidaný prvek
- 2. Jinak, u sekvenčních a multiset/multimap vracejí iterátor na přidaný prvek – protože vždy uspějí (oproti následujícím)
- 3. U asociativních bez *multi* vracejí std::pair<iterátor, bool> (prvek stejného klíče už existuje -> žádný prvek se nepřidá)
	- .first je iterátor na (přidaný/nalezený) prvek
	- .second řekne, jestli byl prvek skutečně přidaný (nebo jsme našli už existující)
	- Pokud prvek už existoval, tak ta metoda funguje prakticky jako find
	- Jde použít se structured bindingem: **auto [it, success] = map.emplace(…)**

### Pozor na .find(value) -> .emplace(value)

#### **Špatně (2x hledáme) Dobře**

```
auto it = map.find(5);
if (it != map.end()) { // already present
     // do something
} else {
     map.emplace(5, 1);
}
```

```
auto [it, success] = map.emplace(5, 1);if (!success) { // already present
   // do something
}
```
### emplace back, emplace, try emplace

- **Vytvoření prvku na místě**  bere argumenty konstruktoru objektu
	- Něco podobného už jsme viděli u std::make\_unique<Object>(args…)
- **Někdy mohou být efektivnější** než ekvivalentní push/insert
	- Vytvoření objektu tam, kde má být, namísto toho, aby se kopíroval/přesouval
	- Můžeme emplacovat přímo předvyrobený prvek pak se chová jako insert
		- V copy variantě i move variantě (nezapomeňte na std::move)
- **U map pozor**  emplace vyrábí std::pair<Key, Value>
	- **try\_emplace** je u map **hezčí a bezpečnější striktně odděluje klíče a hodnoty** – takže třeba nezahodí omylem std::unique\_ptr, který se snažíme přidat do mapy jako hodnotu

### Pozor na operator|| u map

- U vectorů, když prvek neexistuje, tak vector[idx] je UB (nedefinované chování, compiler má právo dělat co chce)
	- Pokud to hrozí, můžeme použít .at(idx) často nechceme <- málo efektivní
- U map, když prvek neexistuje, tak si ho mapa vymyslí
	- Pak má defaultní hodnotu pro ten daný typ (třeba 0)
- Nelze používat na const mapě
	- Proč? Viz výše
- Často chceme nahradit (try\_)emplacem nebo findem
	- Ale: **map[key] = val** je kratší než **map.try\_emplace(key).first->second = val**